## **O IHRE FIRMA**

## **Login**

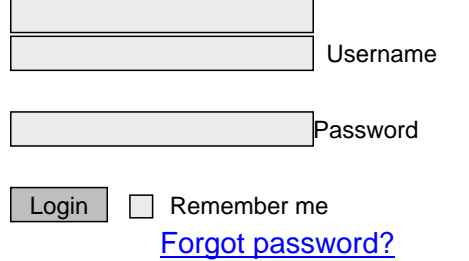

http://goldene-7.de/en/E-Commerce/Online-Shop/Sonderangebote?smallscreen=0&section=login&pdfview=1